## *Si quieres conocer...*

## GARANTÍA

*Escanea el código y* 

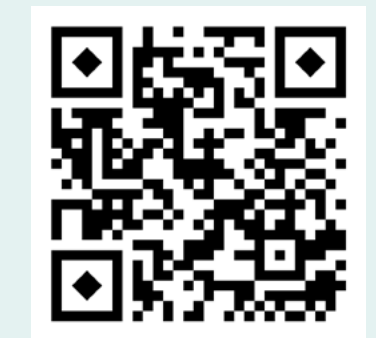

## *elige la fecha de la charla*

+ Info www.cjcyl.es

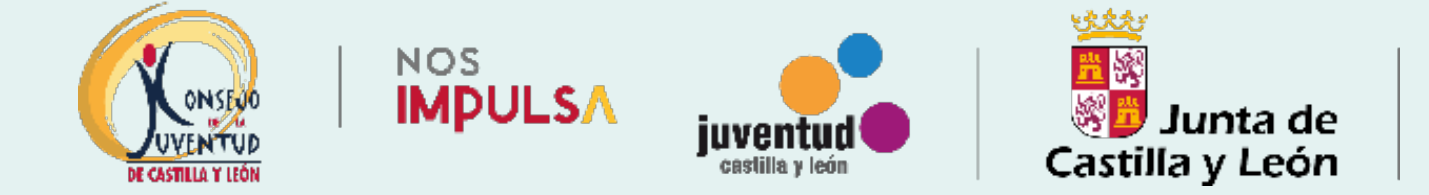